# <span id="page-0-0"></span>Package: rotl (via r-universe)

July 12, 2024

Title Interface to the 'Open Tree of Life' API

Version 3.1.0

Description An interface to the 'Open Tree of Life' API to retrieve phylogenetic trees, information about studies used to assemble the synthetic tree, and utilities to match taxonomic names to 'Open Tree identifiers'. The 'Open Tree of Life' aims at assembling a comprehensive phylogenetic tree for all named species.

License BSD\_2\_clause + file LICENSE

URL <https://docs.ropensci.org/rotl/>, <https://github.com/ropensci/rotl>

#### BugReports <https://github.com/ropensci/rotl/issues>

**Depends**  $R (= 3.1.1)$ 

- **Imports** ape, curl  $(>= 3.0.0)$ , httr, jsonlite, rentrez, rlang, rncl  $(>=$ 0.6.0)
- Suggests knitr  $(>= 1.12)$ , MCMCglmm, phylobase, readxl, rmarkdown  $(>=$ 0.7), RNeXML, testthat

VignetteBuilder knitr

Encoding UTF-8

X-schema.org-isPartOf https://ropensci.org

X-schema.org-keywords metadata, ropensci, phylogenetics, independant-contrasts, biodiversity

X-schema.org-relatedLink https://codemeta.github.io/codemetar

RoxygenNote 7.2.1

Repository https://ropensci.r-universe.dev

RemoteUrl https://github.com/ropensci/rotl

RemoteRef master

RemoteSha 57e800c2b17f107c98ccc5ad827ee1b250668a3d

# <span id="page-1-0"></span>**Contents**

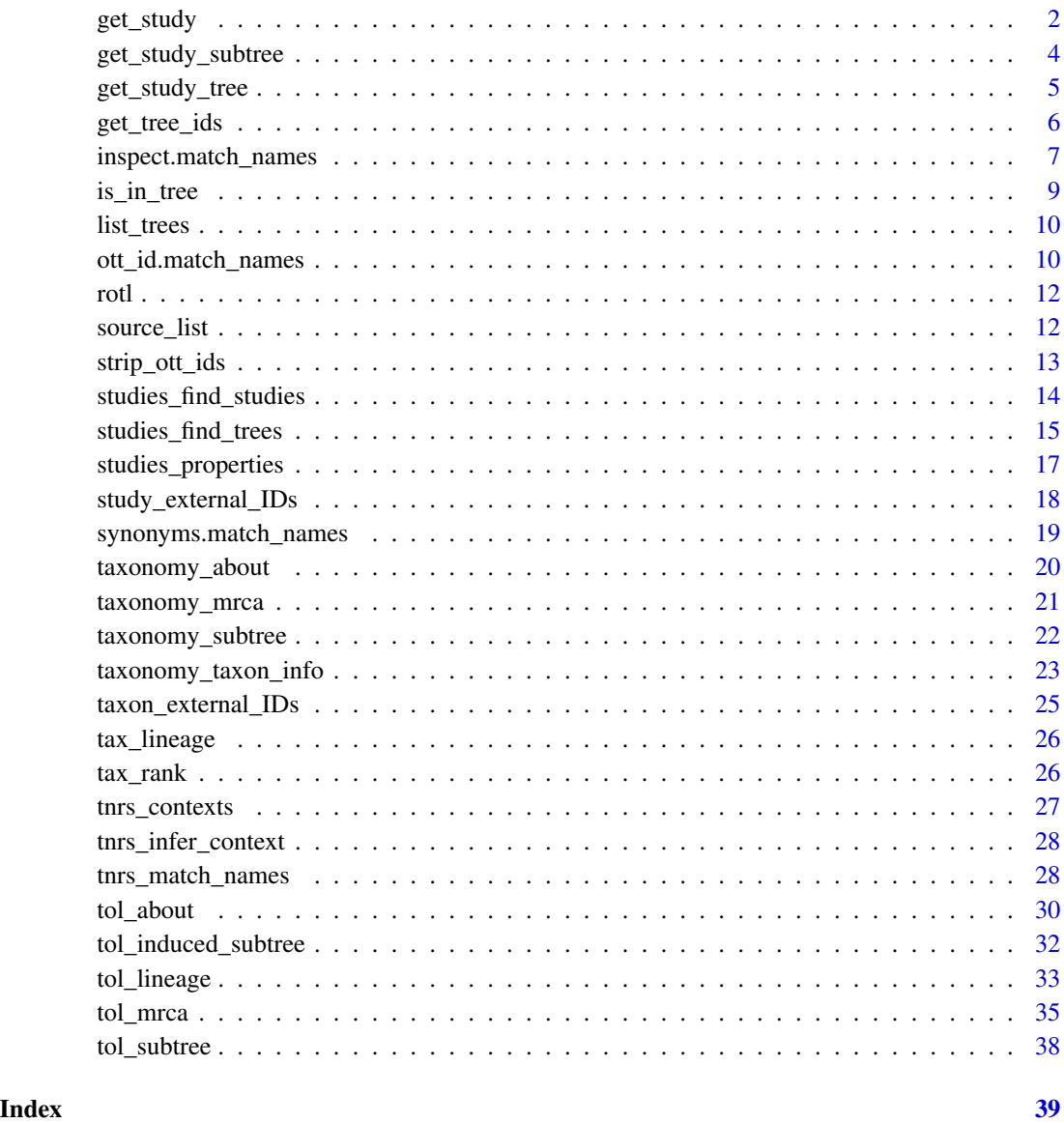

get\_study *Get all the trees associated with a particular study*

## Description

Returns the trees associated with a given study

<span id="page-2-0"></span>get\_study 3

#### Usage

```
get_study(
  study_id = NULL,object_format = c("phylo", "nexml"),
  file_format,
  file,
  ...
)
```
#### Arguments

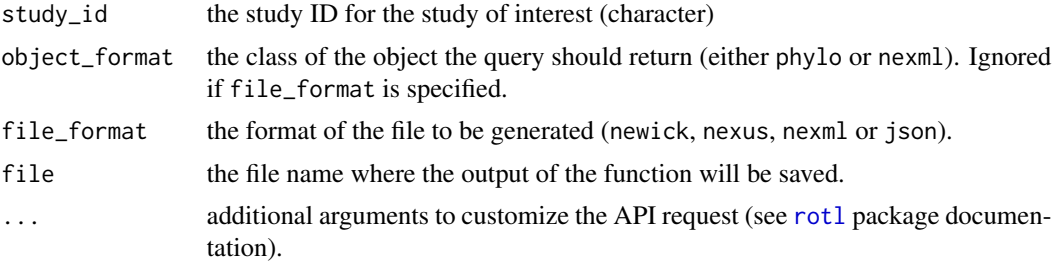

#### Details

If file\_format is missing, the function returns an object of the class phylo from the ape package (default), or an object of the class nexml from the RNeXML package.

Otherwise file\_format can be either newick, nexus, nexml or json, and the function will generate a file of the selected format. In this case, a file name needs to be provided using the argument file. If a file with the same name already exists, it will be silently overwritten.

#### Value

if file\_format is missing, an object of class phylo or nexml, otherwise a logical indicating whether the file was successfully created.

#### See Also

[get\\_study\\_meta](#page-5-1)

#### Examples

```
## Not run:
that_one_study <- get_study(study_id="pg_719", object_format="phylo")
if (require(RNeXML)) { ## if RNeXML is installed get the object directly
  nexml_study <- get_study(study_id="pg_719", object_format="nexml")
} else { ## otherwise write it to a file
   get_study(study_id="pg_719", file_format="nexml", file=tempfile(fileext=".nexml"))
}
```

```
## End(Not run)
```
#### <span id="page-3-0"></span>Description

Retrieve subtree from a specific tree in the Open Tree of Life data store

#### Usage

```
get_study_subtree(
  study_id,
  tree_id,
  subtree_id,
  object_format = c("phylo"),
  tip_label = c("original_label", "ott_id", "ott_taxon_name"),
  file_format,
  file,
  deduplicate = TRUE,
  ...
)
```
#### Arguments

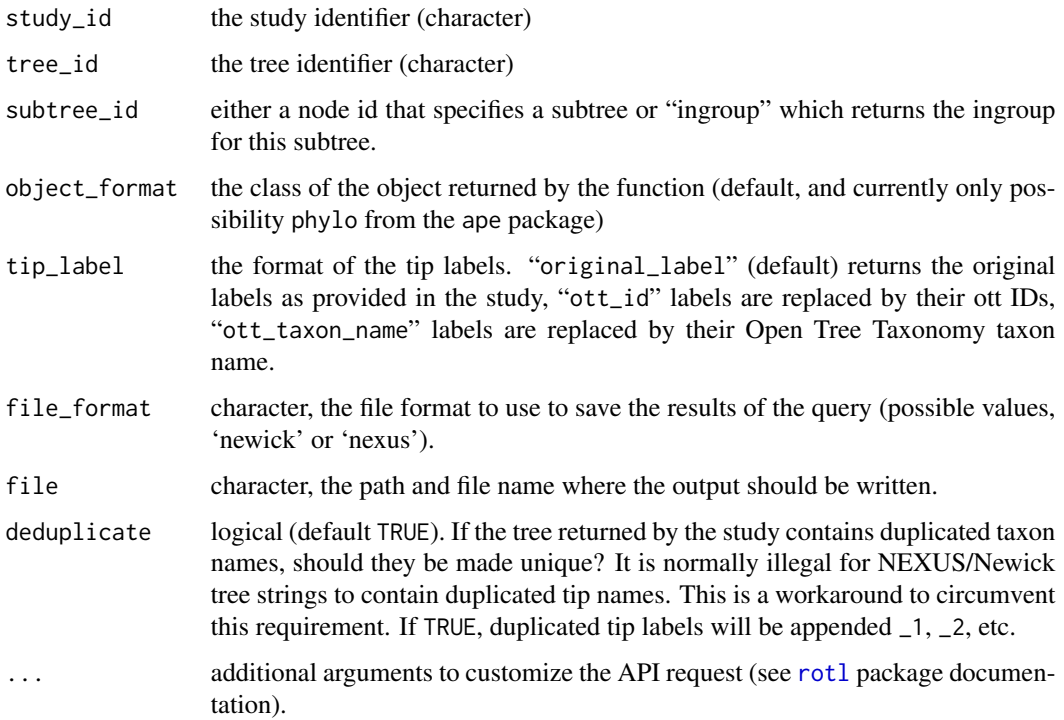

#### <span id="page-4-0"></span>get\_study\_tree 5

#### Examples

```
## Not run:
small_tr <- get_study_subtree(study_id="pg_1144", tree_id="tree5800", subtree_id="node991044")
ingroup <- get_study_subtree(study_id="pg_1144", tree_id="tree5800", subtree_id="ingroup")
nexus_file <- tempfile(fileext=".nex")
get_study_subtree(study_id="pg_1144", tree_id="tree5800", subtree_id="ingroup", file=nexus_file,
                 file_format="nexus")
```
## End(Not run)

get\_study\_tree *Study Tree*

#### Description

Returns a specific tree from within a study

#### Usage

```
get_study_tree(
 study_id = NULL,
  tree_id = NULL,object_format = c("phylo"),
  tip_label = c("original_label", "ott_id", "ott_taxon_name"),
  file_format,
  file,
  deduplicate = TRUE,
  ...
)
```
#### Arguments

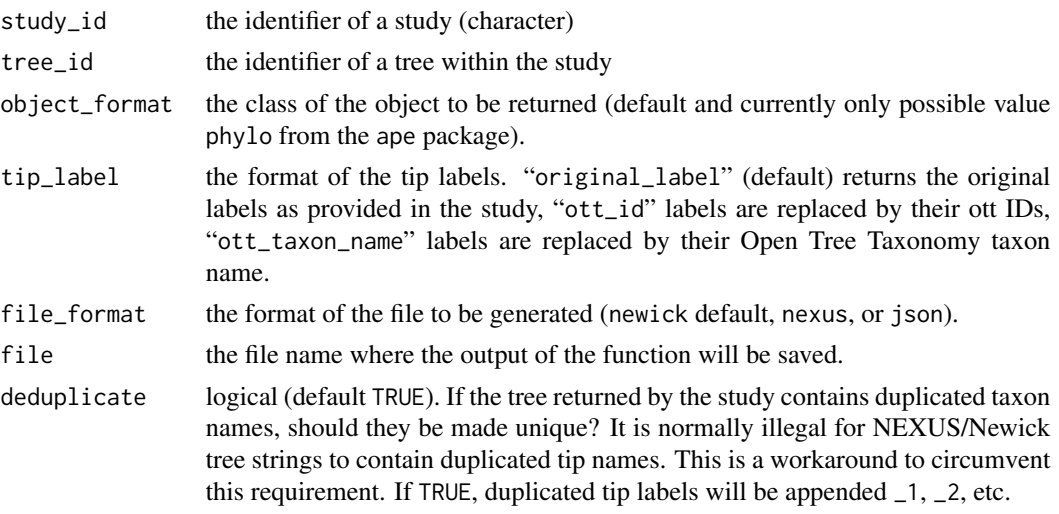

<span id="page-5-0"></span>... additional arguments to customize the API request (see [rotl](#page-11-1) package documentation).

#### Value

if file\_format is missing, an object of class phylo, otherwise a logical indicating whether the file was successfully created.

#### Examples

```
## Not run:
tree <- get_study_tree(study_id="pg_1144", tree_id="tree2324")
## comparison of the first few tip labels depending on the options used
head(get_study_tree(study_id="pg_1144", tree_id="tree2324", tip_label="original_label")$tip.label)
head(get_study_tree(study_id="pg_1144", tree_id="tree2324", tip_label="ott_id")$tip.label)
head(get_study_tree(study_id="pg_1144", tree_id="tree2324", tip_label="ott_taxon_name")$tip.label)
```
## End(Not run)

get\_tree\_ids *Study Metadata*

#### <span id="page-5-1"></span>**Description**

Retrieve metadata about a study in the Open Tree of Life datastore.

#### Usage

```
get_tree_ids(sm)
```
get\_publication(sm)

candidate\_for\_synth(sm)

get\_study\_year(sm)

## S3 method for class 'study\_meta' get\_tree\_ids(sm)

## S3 method for class 'study\_meta' get\_publication(sm)

## S3 method for class 'study\_meta' candidate\_for\_synth(sm)

## S3 method for class 'study\_meta' get\_study\_year(sm)

get\_study\_meta(study\_id, ...)

#### <span id="page-6-0"></span>Arguments

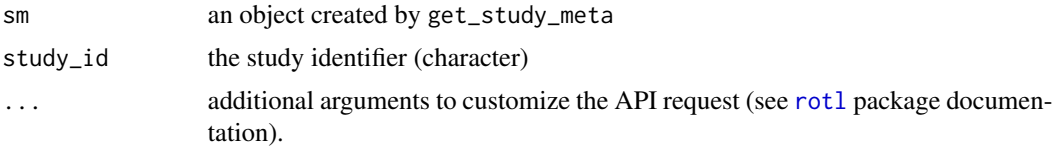

#### Details

get\_study\_meta returns a long list of attributes for the studies that are contributing to the synthetic tree. To help with the extraction of relevant information from this list, several helper functions exists:

- get\_tree\_ids The identifiers of the trees associated with the study
- get\_publication The citation information of the publication for the study. The DOI (or URL) for the study is available as an attribute to the returned object (i.e.,  $attr(object, "DOI")$ ).
- candidate\_for\_synth The identifier of the tree(s) from the study used in the synthetic tree. This is a subset of the result of get\_tree\_ids. get\_study\_year The year of publication of the study.

#### Value

named-list containing the metadata associated with the study requested

#### Examples

```
## Not run:
req <- get_study_meta("pg_719")
get_tree_ids(req)
candidate_for_synth(req)
get_publication(req)
get_study_year(req)
```
## End(Not run)

<span id="page-6-2"></span>inspect.match\_names *Inspect and Update alternative matches for a name returned by tnrs\_match\_names*

#### <span id="page-6-1"></span>Description

Taxonomic names may have different meanings in different taxonomic contexts, as the same genus name can be applied to animals and plants for instance. Additionally, the meaning of a taxonomic name may have change throughout its history, and may have referred to a different taxon in the past. In such cases, a given names might have multiple matches in the Open Tree Taxonomy. These functions allow users to inspect (and update) alternative meaning of a given name and its current taxonomic status according to the Open Tree Taxonomy.

#### <span id="page-7-0"></span>Usage

```
## S3 method for class 'match_names'
inspect(response, row_number, taxon_name, ott_id, ...)
inspect(response, ...)
## S3 method for class 'match_names'
update(object, row_number, taxon_name, ott_id, new_row_number, new_ott_id, ...)
```
#### Arguments

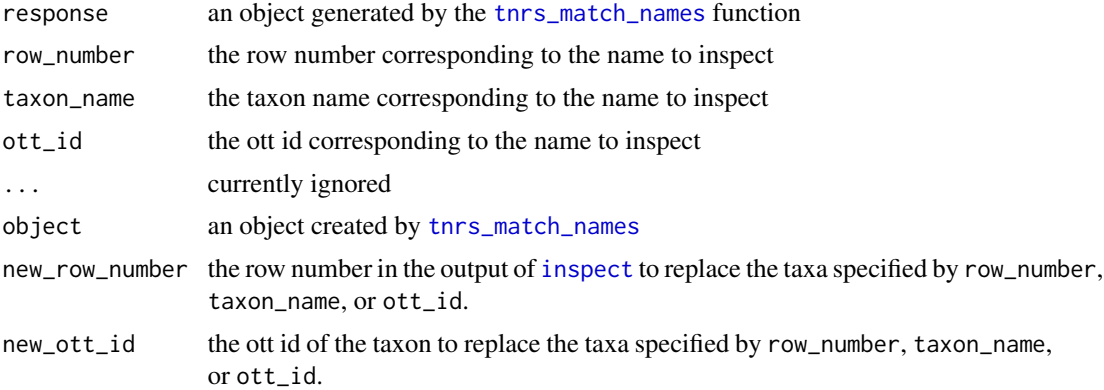

#### Details

To inspect alternative taxonomic meanings of a given name, you need to provide the object resulting from a call to the tnrs\_match\_names function, as well as one of either the row number corresponding to the name in this object, the name itself (as used in the original query), or the ott\_id listed for this name.

To update one of the name, you also need to provide the row number in which the name to be replaced appear or its ott id.

#### Value

a data frame

#### See Also

[tnrs\\_match\\_names](#page-27-1)

#### Examples

```
## Not run:
 matched_names <- tnrs_match_names(c("holothuria", "diadema", "boletus"))
 inspect(matched_names, taxon_name="diadema")
 new_matched_names <- update(matched_names, taxon_name="diadema",
                            new\_ott\_id = 631176new_matched_names
```
<span id="page-8-0"></span>## End(Not run)

#### is\_in\_tree *Check that OTT ids occur in the Synthetic Tree*

#### Description

Some valid taxonomic names do not occur in the Synthetic Tree. This convenience function allows you to check whether a given Open Tree Taxonomy identifier (OTT id) is in the tree. A taxonomic name may not occur in the synthetic tree because (1) it is an extinct or invalid taxon, or (2) it is part of a group that is not monophyletic in the tree.

#### Usage

is\_in\_tree(ott\_ids, ...)

#### Arguments

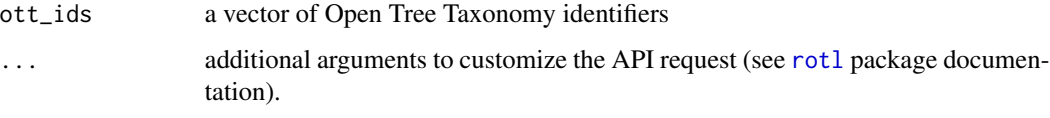

#### Value

A named logical vector. TRUE indicates that the OTT id is in the synthetic tree, and FALSE that it is not.

#### Examples

```
## Not run:
  plant_families <- c("Asteraceae", "Solanaceae", "Poaceae", "Amaranthaceae",
                      "Zamiaceae", "Araceae", "Juncaceae")
 matched_names <- tnrs_match_names(plant_families)
 ## This fails because some ott ids are not in the tree
 ## plant_tree <- tol_induced_subtree(ott_id(matched_names))
 ## So let's check which ones are actually in the tree first:
 in_tree <- is_in_tree(ott_id(matched_names))
 ## This now works:
 plant_tree <- tol_induced_subtree(ott_id(matched_names)[in_tree])
```
<span id="page-9-1"></span><span id="page-9-0"></span>

#### Description

list\_trees returns all trees associated with a particular study when used on an object returned by [studies\\_find\\_studies](#page-13-1), but only the trees that match the search criteria when used on objects returned by [studies\\_find\\_trees](#page-14-1).

#### Usage

```
list_trees(matched_studies, ...)
```
## S3 method for class 'matched\_studies' list\_trees(matched\_studies, study\_id, ...)

#### Arguments

matched\_studies an object created by studies\_find\_trees or studies\_find\_studies. ... Currently unused study\_id a study\_id listed in the object returned by studies\_find\_trees

#### Value

list\_trees returns a list of the tree\_ids for each study that match the requested criteria. If a study\_id is provided, then only the trees for this study are returned as a vector.

#### See Also

[studies\\_find\\_studies](#page-13-1) and [studies\\_find\\_trees](#page-14-1). The help for these functions have examples demonstrating the use of list\_trees.

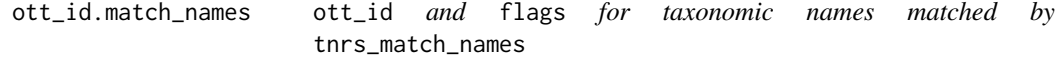

#### Description

rotl provides a collection of functions that allows users to extract relevant information from an object generated by [tnrs\\_match\\_names](#page-27-1) function.

<span id="page-10-0"></span>ott\_id.match\_names 11

#### Usage

```
## S3 method for class 'match_names'
ott_id(tax, row_number, taxon_name, ott_id, ...)
## S3 method for class 'match_names'
flags(tax, row_number, taxon_name, ott_id, ...)
flags(tax, ...)
```
#### Arguments

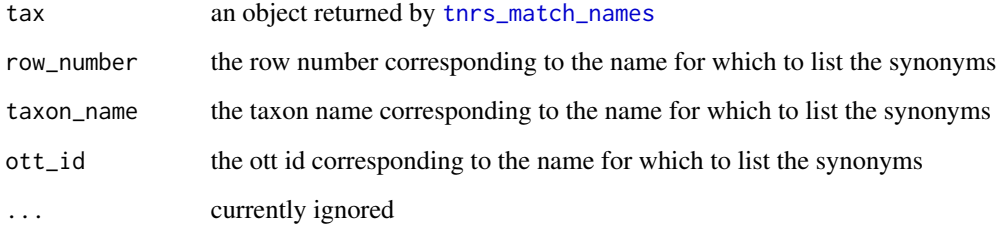

#### Details

These methods optionally accept one of the arguments row\_number, taxon\_name or ott\_id to retrieve the corresponding information for one of the matches in the object returned by the [tnrs\\_match\\_names](#page-27-1) function.

If these arguments are not provided, these methods can return information for the matches currently listed in the object returned by [tnrs\\_match\\_names](#page-27-1).

#### Value

A list of the ott ids or flags for the taxonomic names matched with [tnrs\\_match\\_names](#page-27-1), for either one or all the names.

#### Examples

```
## Not run:
 rsp <- tnrs_match_names(c("Diadema", "Tyrannosaurus"))
 rsp$ott_id # ott id for match currently in use
 ott_id(rsp) # similar as above but elements are named
 ## flags() is useful for instance to determine if a taxon is extinct
 flags(rsp, taxon_name="Tyrannosaurus")
```
#### Description

The Open Tree of Life is an NSF funded project that is generating an online, comprehensive phylogenetic tree for 1.8 million species. rotl provides an interface that allows you to query and retrieve the parts of the tree of life that is of interest to you.

#### Details

rotl provides function to most of the end points the API provides. The documentation of the API is available at: <https://github.com/OpenTreeOfLife/opentree/wiki/Open-Tree-of-Life-APIs>

#### Customizing API calls

All functions that use API end points can take 2 arguments to customize the API call and are passed as ... arguments.

- otl\_v This argument controls which version of the API your call is using. The default value for this argument is a call to the non-exported function otl\_version() which returns the current version of the Open Tree of Life APIs (v2).
- dev\_url This argument controls whether to use the development version of the API. By default, dev\_url is set to FALSE, using dev\_url = TRUE in your function calls will use the development version.

For example, to use the development version of the API, you could use: tnrs\_match\_names("anas", dev\_url=TRUE)

Additional arguments can also be passed to the [GET](#page-0-0) and [POST](#page-0-0) methods.

#### Acknowledgments

This package was started during the Open Tree of Life Hackathon organized by the OpenTree of Life, the NESCent Hackathon Interoperability Phylogenetic group, and Arbor.

<span id="page-11-2"></span>source\_list *List of studies used in the Tree of Life*

#### Description

Retrieve the detailed information for the list of studies used in the Tree of Life.

<span id="page-11-1"></span><span id="page-11-0"></span>

#### <span id="page-12-0"></span>strip\_ott\_ids 13

#### Usage

```
source_list(tax, ...)
## S3 method for class 'tol_summary'
source_list(tax, ...)
```
#### Arguments

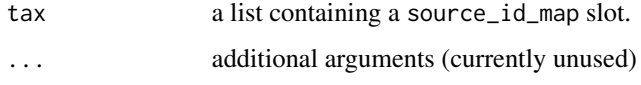

#### Details

This function takes the object resulting from tol\_about(study\_list = TRUE), tol\_mrca(), tol\_node\_info(), and returns a data frame listing the tree\_id, study\_id and git\_sha for the studies currently included in the Tree of Life.

#### Value

a data frame

strip\_ott\_ids *Strip OTT ids from tip labels*

#### Description

Strip OTT ids from tip labels

#### Usage

```
strip_ott_ids(tip_labels, remove_underscores = FALSE)
```
### Arguments

tip\_labels a character vector containing tip labels (most likely the tip.label element from a tree returned by [tol\\_induced\\_subtree](#page-31-1)

remove\_underscores

logical (defaults to FALSE). If set to TRUE underscores in tip labels are converted to spaces

#### Value

A character vector containing the contents of tip\_labels with any OTT ids removed.

#### Examples

```
## Not run:
genera <- c("Perdix", "Setophaga", "Cinclus", "Struthio")
tr <- tol_induced_subtree(ott_ids=c(102710, 285198, 267845, 292466))
tr$tip.label %in% genera
tr$tip.label <- strip_ott_ids(tr$tip.label)
tr$tip.label %in% genera
## End(Not run)
```
<span id="page-13-1"></span>studies\_find\_studies *Find a Study*

#### Description

Return the identifiers of studies that match given properties

#### Usage

```
studies_find_studies(
  property = NULL,
 value = NULL,
  verbose = FALSE,
  exact = FALSE,
  detailed = TRUE,
  ...
)
```
#### Arguments

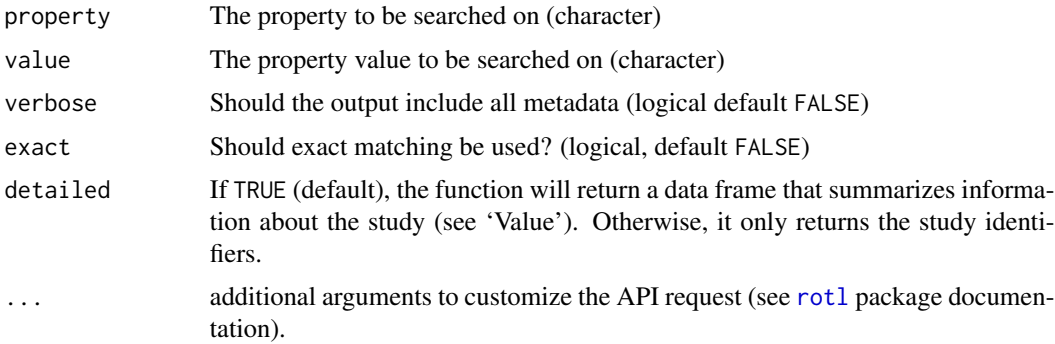

#### Value

If detailed=TRUE, the function returns a data frame listing the study id (study\_ids), the number of trees associated with this study (n\_trees), the tree ids (at most 5) associated with the studies (tree\_ids), the tree id that is a candidate for the synthetic tree if any (candidate), the year of

<span id="page-13-0"></span>

#### <span id="page-14-0"></span>studies\_find\_trees 15

publication of the study (study\_year), the title of the publication for the study (title), and the DOI (Digital Object Identifier) for the study (study\_doi).

If detailed=FALSE, the function returns a data frame with a single column containing the study identifiers.

#### See Also

[studies\\_properties](#page-16-1) which lists properties against which the studies can be searched. [list\\_trees](#page-9-1) that returns a list for all tree ids associated with a study.

#### Examples

```
## Not run:
## To match a study for which the identifier is already known
one_study <- studies_find_studies(property="ot:studyId", value="pg_719")
list_trees(one_study)
## To find studies pertaining to Mammals
mammals <- studies_find_studies(property="ot:focalCladeOTTTaxonName",
                                value="mammalia")
## To extract the tree identifiers for each of the studies
list_trees(mammals)
## ... or for a given study
list_trees(mammals, "ot_308")
## Just the identifiers without other information about the studies
mammals <- studies_find_studies(property="ot:focalCladeOTTTaxonName",
                                value="mammalia", detailed=FALSE)
```
## End(Not run)

<span id="page-14-1"></span>studies\_find\_trees *Find Trees*

#### Description

Return a list of studies for which trees match a given set of properties

#### Usage

```
studies_find_trees(
 property = NULL,
 value = NULL,
 verbose = FALSE,
 exact = FALSE,detailed = TRUE,
  ...
)
```
#### Arguments

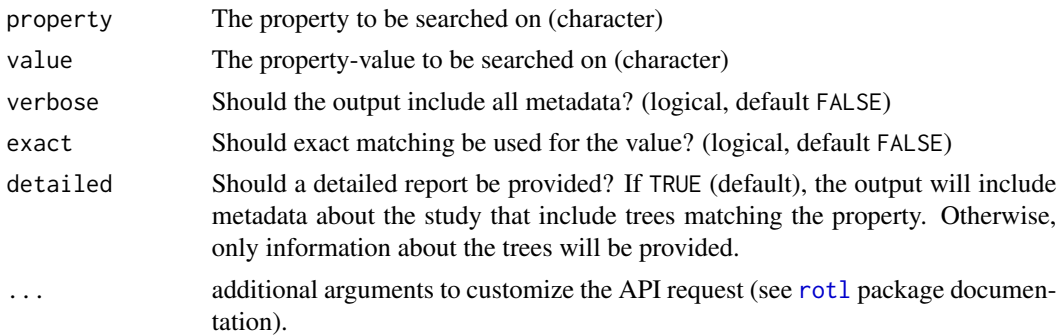

#### Details

The list of possible values to be used as values for the argument property can be found using the function [studies\\_properties](#page-16-1).

#### Value

A data frame that summarizes the trees found (and their associated studies) for the requested criteria. If a study has more than 5 trees, the tree\_ids of the first ones will be shown, followed by ... to indicate that more are present.

If detailed=FALSE, the data frame will include the study ids of the study (study\_ids), the number of trees in this study that match the search criteria (n\_matched\_trees), the tree ids that match the search criteria (match\_tree\_ids).

If detailed=TRUE, in addition of the fields listed above, the data frame will also contain the total number of trees associated with the study (n\_trees), all the tree ids associated with the study (tree\_ids), the tree id that is a potential candidate for inclusion in the synthetic tree (if any) (candidate), the year the study was published (study\_year), the title of the study (title), the DOI for the study (study\_doi).

#### See Also

[studies\\_properties](#page-16-1) which lists properties the studies can be searched on. [list\\_trees](#page-9-1) for listing the trees that match the query.

#### Examples

```
## Not run:
res <- studies_find_trees(property="ot:ottTaxonName", value="Drosophila",
                          detailed=FALSE)
## summary of the trees and associated studies that match this criterion
res
## With metadata about the studies (default)
res <- studies_find_trees(property="ot:ottTaxonName", value="Drosophila",
                          detailed=TRUE)
## The list of trees for each study that match the search criteria
list_trees(res)
## the trees for a given study
```
<span id="page-15-0"></span>

#### <span id="page-16-0"></span>studies\_properties 17

```
list_trees(res, study_id = "pg_2769")
## End(Not run)
```
<span id="page-16-1"></span>studies\_properties *Properties of the Studies*

#### Description

Return the list of study properties that can be used to search studies and trees used in the synthetic tree.

#### Usage

```
studies_properties(...)
```
#### **Arguments**

... additional arguments to customize the API request (see rot1 package documentation).

#### Details

The list returned has 2 elements tree\_properties and studies\_properties. Each of these elements lists additional arguments to customize the API request properties that can be used to search for trees and studies that are contributing to the synthetic tree. The definitions of these properties are available from <https://github.com/OpenTreeOfLife/phylesystem-api/wiki/NexSON>

#### Value

A list of the study properties that can be used to find studies and trees that are contributing to the synthetic tree.

#### See Also

[studies\\_find\\_trees](#page-14-1)

#### Examples

```
## Not run:
all_the_properties <- studies_properties()
unlist(all_the_properties$tree_properties)
```
<span id="page-17-0"></span>study\_external\_IDs *Get external identifiers for data associated with an Open Tree study*

#### Description

Data associated with studies contributing to the Open Tree synthesis may be available from other databases. In particular, trees and alignments may be available from treebase and DNA sequences and bibliographic information associated with a given study may be available from the NCBI. This function retrieves that information for a given study.

#### Usage

```
study_external_IDs(study_id)
```
#### Arguments

study\_id An open tree study ID

#### Value

A study\_external\_data object (which inherits from a list) which contains some of the following.

doi, character, the DOI for the paper describing this study

external\_data\_url, character, a URL to an external data repository (e.g. a treebase entry) if one exists.

pubmed\_id character, the unique ID for this study in the NCBI's pubmed database

popset\_ids character, vector of IDs for the NCBI's popset database

nucleotide\_ids character, vector of IDs for the NCBI's nucleotide database

#### See Also

studies\_find\_studies (used to discover study IDs)

#### Examples

```
## Not run:
flies <- studies_find_studies(property="ot:focalCladeOTTTaxonName", value="Drosophilidae")
study_external_IDs(flies[2,]$study_ids)
```
<span id="page-18-1"></span><span id="page-18-0"></span>synonyms.match\_names *List the synonyms for a given name*

#### Description

When querying the Taxonomic Name Resolution Services for a particular taxonomic name, the API returns as possible matches all names that include the queried name as a possible synonym. This function allows you to explore other synonyms for an accepted name, and allows you to determine why the name you queried is returning an accepted synonym.

#### Usage

## S3 method for class 'match\_names' synonyms(tax, row\_number, taxon\_name, ott\_id, ...)

#### Arguments

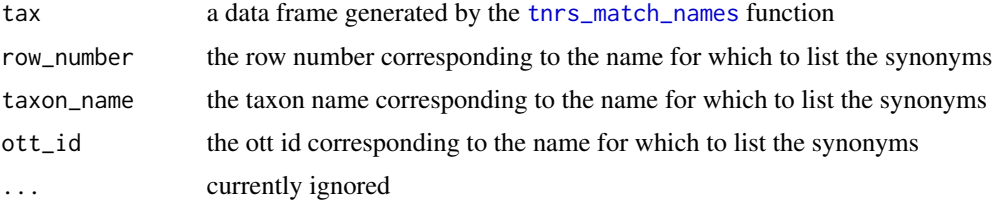

#### Details

To list synonyms for a given taxonomic name, you need to provide the object resulting from a call to the [tnrs\\_match\\_names](#page-27-1) function, as well as one of either the row number corresponding to the name in this object, the name itself (as used in the original query), or the ott\_id listed for this name. Otherwise, the synonyms for all the currently matched names are returned.

#### Value

a list whose elements are all synonym names (as vectors of character) for the taxonomic names that match the query (the names of the elements of the list).

#### Examples

```
## Not run:
   echino <- tnrs_match_names(c("Diadema", "Acanthaster", "Fromia"))
   ## These 3 calls are identical
   synonyms(echino, taxon_name="Acanthaster")
   synonyms(echino, row_number=2)
   synonyms(echino, ott_id=337928)
```
<span id="page-19-0"></span>

#### Description

Summary information about the Open Tree Taxonomy (OTT)

#### Usage

```
taxonomy_about(...)
```
#### **Arguments**

... additional arguments to customize the API request (see [rotl](#page-11-1) package documentation).

#### Details

Return metadata and information about the taxonomy itself. Currently, the available metadata is fairly sparse, but includes (at least) the version, and the location from which the complete taxonomy source files can be downloaded.

#### Value

A list with the following properties:

- weburl String. The release page for this version of the taxonomy.
- author String. The author string.
- name String. The name of the taxonomy.
- source String. The full identifying information for this version of the taxonomy.
- version String. The version number of the taxonomy.

#### Examples

```
## Not run:
taxonomy_about()
```
<span id="page-20-1"></span><span id="page-20-0"></span>taxonomy\_mrca *Taxonomic MRCA*

#### Description

Taxonomic Least Inclusive Common Ancestor (MRCA)

#### Usage

```
taxonomy_mrca(ott_ids = NULL, ...)
## S3 method for class 'taxon_mrca'
tax_rank(tax, ...)
## S3 method for class 'taxon_mrca'
tax_name(tax, ...)
## S3 method for class 'taxon_mrca'
ott_id(tax, \ldots)## S3 method for class 'taxon_mrca'
unique_name(tax, ...)
## S3 method for class 'taxon_mrca'
tax_sources(tax, ...)
## S3 method for class 'taxon_mrca'
flags(tax, ...)
## S3 method for class 'taxon_mrca'
is_suppressed(tax, ...)
```
#### Arguments

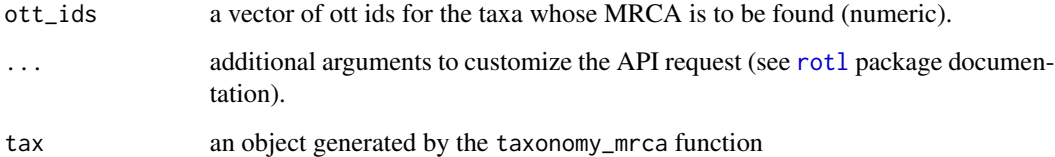

#### Details

Given a set of OTT ids, get the taxon that is the most recent common ancestor (the MRCA) of all the identified taxa.

### <span id="page-21-0"></span>Value

- taxonomy\_mrca returns a list about the taxonomic information relating to the MRCA for the ott\_ids provided.
- tax\_rank returns a character vector of the taxonomic rank for the MRCA.
- tax\_name returns a character vector the Open Tree Taxonomy name for the MRCA.
- ott\_id returns a numeric vector of the ott id for the MRCA.

#### Examples

```
## Not run:
req <- taxonomy_mrca(ott_ids=c(515698,590452,643717))
tax_rank(req)
tax_name(req)
ott_id(req)
## End(Not run)
```
taxonomy\_subtree *Taxonomy subtree*

#### Description

Given an ott id, return the inclusive taxonomic subtree descended from the specified taxon.

#### Usage

```
taxonomy_subtree(
  ott_id = NULL,output_format = c("taxa", "newick", "phylo", "raw"),
  label_format = NULL,
  file,
  ...
\mathcal{L}
```
#### Arguments

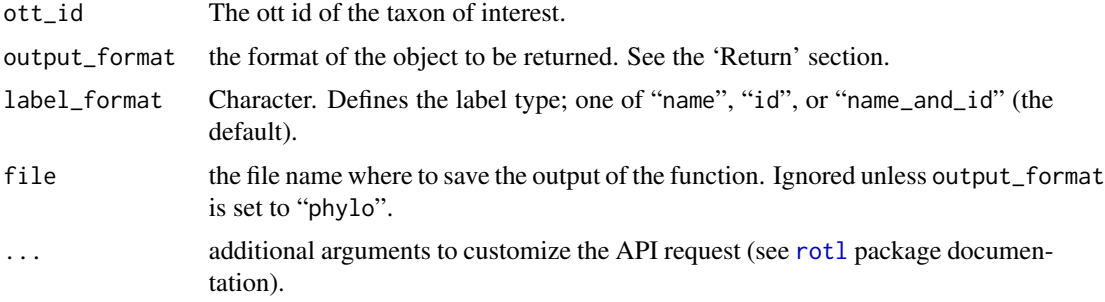

#### <span id="page-22-0"></span>Details

If the output of this function is exported to a file, the only possible value for the output\_format argument is "newick". If the file provided already exists, it will be silently overwritten.

#### Value

If the file argument is missing:

- "taxa" a list of the taxa names (species) in slot tip\_label, and higher-level taxonomy (e.g., families, genera) in slot edge\_label, descending from the taxa corresponding to the ott\_id provided.
- "newick" a character vector containing the newick formatted string corresponding to the taxonomic subtree for the ott\_id provided.
- "phylo" an object of the class phylo from the ape package.
- "raw" the direct output from the API, i.e., a list with an element named 'newick' that contains the subtree as a newick formatted string.

If a file argument is provided (and output\_format is set to "phylo"), a logical indicating whether the file was successfully created.

#### Examples

```
## Not run:
req <- taxonomy_subtree(ott_id=515698)
plot(taxonomy_subtree(ott_id=515698, output_format="phylo"))
```
## End(Not run)

<span id="page-22-1"></span>taxonomy\_taxon\_info *Taxon information*

#### Description

Information about taxa.

#### Usage

```
taxonomy_taxon_info(
  ott_ids,
  include_children = FALSE,
  include_lineage = FALSE,
  include_terminal_descendants = FALSE,
  ...
\lambda## S3 method for class 'taxon_info'
tax_rank(tax, ...)
```

```
## S3 method for class 'taxon_info'
tax_name(tax, ...)
## S3 method for class 'taxon_info'
unique_name(tax, ...)
## S3 method for class 'taxon_info'
synonyms(tax, ...)
## S3 method for class 'taxon_info'
ott_id(tax, \ldots)## S3 method for class 'taxon_info'
tax_sources(tax, ...)
## S3 method for class 'taxon_info'
is_suppressed(tax, ...)
## S3 method for class 'taxon_info'
flags(tax, ...)
```
#### Arguments

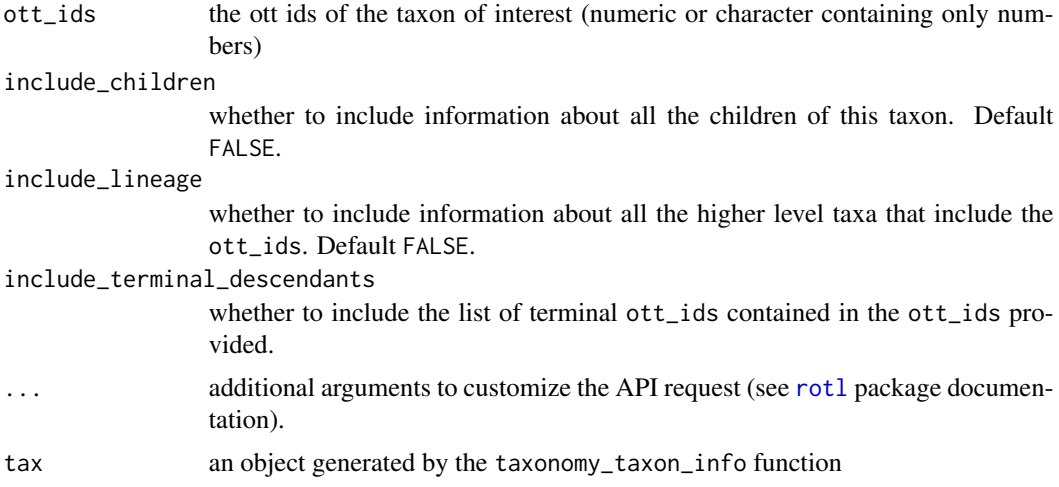

#### Details

Given a vector of ott ids, taxonomy\_taxon\_info returns information about the specified taxa.

The functions tax\_rank, tax\_name, and synonyms can extract this information from an object created by the taxonomy\_taxon\_info().

#### Value

taxonomy\_taxon\_info returns a list detailing information about the taxa. tax\_rank and tax\_name

#### <span id="page-24-0"></span>taxon\_external\_IDs 25

return a vector. synonyms returns a list whose elements are the synonyms for each of the ott\_id requested.

#### See Also

[tnrs\\_match\\_names](#page-27-1) to obtain ott\_id from a taxonomic name.

#### Examples

```
## Not run:
req <- taxonomy_taxon_info(ott_id=515698)
tax_rank(req)
tax_name(req)
synonyms(req)
## End(Not run)
```
taxon\_external\_IDs *Get external identifiers for data associated with an Open Tree taxon*

#### Description

The Open Tree taxonomy is a synthesis of multiple reference taxonomies. This function retrieves identifiers to external taxonomic records that have contributed the rank, position and definition of a given Open Tree taxon.

#### Usage

```
taxon_external_IDs(taxon_id)
```
#### **Arguments**

taxon\_id An open tree study ID

#### Value

a data.frame in which each row represents a unique record in an external database. The column "source" provides and abbreviated name for the database, and "id" the unique ID for the record.

#### See Also

tnrs\_matchnames, which can be used to search for taxa by name.

taxonomy\_taxon, for more information about a given taxon.

#### Examples

```
## Not run:
  gibbon_IDs <- taxon_external_IDs(712902)
```
<span id="page-25-0"></span>

#### Description

Extract the lineage information (higher taxonomy) from an object returned by [taxonomy\\_taxon\\_info](#page-22-1).

#### Usage

```
tax_lineage(tax, ...)
## S3 method for class 'taxon_info'
tax_lineage(tax, ...)
```
#### Arguments

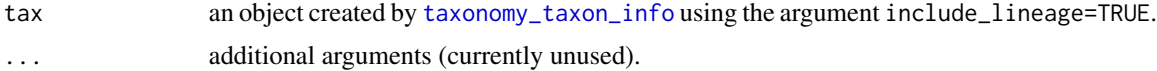

#### Details

The object passed to this function must have been created using the argument include\_lineage=TRUE.

#### Value

A list with one slot per taxon that contains a data frame with 3 columns: the taxonomy rank, the name, and unique name for all taxa included in the lineage of the taxon up to the root of the tree.

tax\_rank *Methods for Taxonomy*

#### Description

Methods for dealing with objects containing taxonomic information (Taxonomy, TNRS endpoints)

#### Usage

```
tax_rank(tax, ...)
ott_id(tax, \ldots)synonyms(tax, ...)
tax_sources(tax, ...)
```
#### <span id="page-26-0"></span>tnrs\_contexts 27

```
is_suppressed(tax, ...)
unique_name(tax, ...)
tax_name(tax, ...)
```
#### Arguments

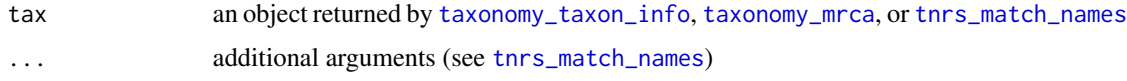

#### Details

This is the page for the generic methods. See the help pages for [taxonomy\\_taxon\\_info](#page-22-1), [taxonomy\\_mrca](#page-20-1), and [tnrs\\_match\\_names](#page-27-1) for more information.

<span id="page-26-1"></span>tnrs\_contexts *TNRS contexts*

#### Description

This function returns a list of pre-defined taxonomic contexts (i.e. clades) which can be used to limit the scope of tnrs queries.

#### Usage

tnrs\_contexts(...)

#### Arguments

... additional arguments to customize the API request (see [rotl](#page-11-1) package documentation).

#### Details

Taxonomic contexts are available to limit the scope of TNRS searches. These contexts correspond to uncontested higher taxa such as 'Animals' or 'Land plants'. This service returns a list containing all available taxonomic context names, which may be used as input (via the context\_name argument in other functions) to limit the search scope of other services including [tnrs\\_match\\_names](#page-27-1).

#### Value

Returns invisibly a list for each major clades (e.g., animals, microbes, plants, fungi, life) whose elements contains the possible contexts.

<span id="page-27-0"></span>tnrs\_infer\_context *Infer the taxonomic context from a list of names*

#### Description

Return a taxonomic context given a list of taxonomic names

#### Usage

```
tnrs_infer_context(names = NULL, ...)
```
#### Arguments

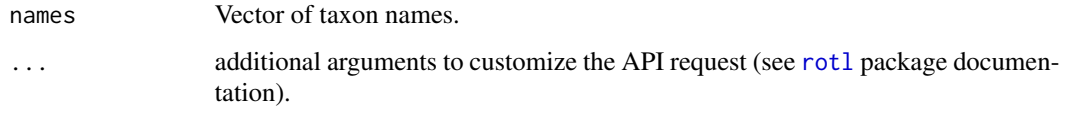

#### Details

Find the least inclusive taxonomic context that includes all the unambiguous names in the input set. Unambiguous names are names with exact matches to non-homonym taxa. Ambiguous names (those without exact matches to non-homonym taxa) are indicated in results.

#### Value

A list including the context name, the context ott id and possibly the names in the query that have an ambiguous taxonomic meaning in the query.

#### Examples

```
## Not run:
res <- tnrs_infer_context(names=c("Stellula calliope", "Struthio camelus"))
## End(Not run)
```
<span id="page-27-1"></span>tnrs\_match\_names *Match names to the Open Tree Taxonomy*

#### Description

Match taxonomic names to the Open Tree Taxonomy.

<span id="page-28-0"></span>tnrs\_match\_names 29

#### Usage

```
tnrs_match_names(
 names = NULL,
  context_name = "All life",
  do_approximate_matching = TRUE,
  ids = NULL,include_suppressed = FALSE,
  ...
)
```
#### Arguments

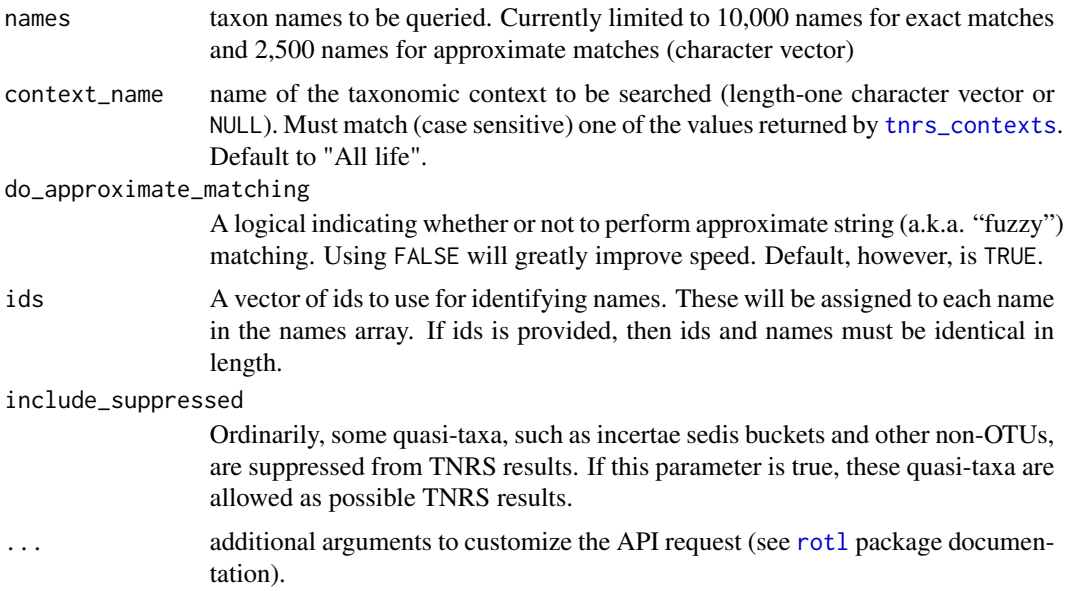

#### Details

Accepts one or more taxonomic names and returns information about potential matches for these names to known taxa in the Open Tree Taxonomy.

This service uses taxonomic contexts to disambiguate homonyms and misspelled names; a context may be specified using the context\_name argument. The default value for context\_name is "All life". If no context is specified (i.e., context\_name is set to NULL), then the context will be inferred (i.e., the shallowest taxonomic context that contains all unambiguous names in the input). Taxonomic contexts are uncontested higher taxa that have been selected to allow limits to be applied to the scope of TNRS searches (e.g. 'match names only within flowering plants'). Once a context has been identified (either user-specified or inferred), all taxon name matches will performed only against taxa within that context. For a list of available taxonomic contexts, see [tnrs\\_contexts](#page-26-1).

A name is considered unambiguous if it is not a synonym and has only one exact match to any taxon name in the entire taxonomy.

When the name search returns multiple matches, the taxon with the highest match score is returned. If the name returned is not the one you intended, you can use the inspect function to check the

other taxa returned by your search. The [Getting Started vignette](https://docs.ropensci.org/rotl/articles/rotl.html#how-to-change-the-ott-ids-assigned-to-my-taxa) has more information on how to do this.

Several functions listed in the 'See also' section can be used to inspect and manipulate the object generated by this function.

#### Value

A data frame summarizing the results of the query. The original query output is appended as an attribute to the returned object (and can be obtained using attr(object, "original\_response")).

#### See Also

[inspect.match\\_names](#page-6-2), [update.match\\_names](#page-6-1), [synonyms.match\\_names](#page-18-1).

#### Examples

```
## Not run:
deuterostomes <- tnrs_match_names(names=c("echinodermata", "xenacoelomorpha",
                                            "chordata", "hemichordata"))
```
## End(Not run)

tol\_about *Information about the Tree of Life*

#### Description

Basic information about the Open Tree of Life (the synthetic tree)

#### Usage

```
tol_about(include_source_list = FALSE, ...)
## S3 method for class 'tol_summary'
tax_rank(tax, ...)
## S3 method for class 'tol_summary'
tax_sources(tax, ...)
## S3 method for class 'tol_summary'
unique_name(tax, ...)
## S3 method for class 'tol_summary'
tax_name(tax, ...)
## S3 method for class 'tol_summary'
ott_id(tax, \ldots)
```
<span id="page-29-0"></span>

#### <span id="page-30-0"></span>tol\_about 31

#### Arguments

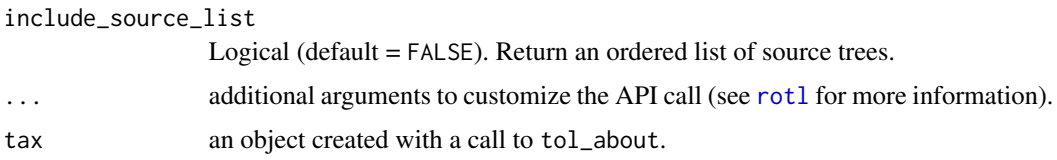

#### Details

Summary information about the current draft tree of life, including information about the list of trees and the taxonomy used to build it. The object returned by tol\_about can be passed to the taxonomy methods (tax\_name(), tax\_rank(), tax\_sources(), ott\_id), to extract relevant taxonomic information for the root of the synthetic tree.

#### Value

An invisible list of synthetic tree summary statistics:

- date\_created String. The creation date of the tree.
- num\_source\_studies Integer. The number of studies (publications)used as sources.
- num\_source\_trees The number of trees used as sources (may be >1 tree per study).
- taxonomy\_version The Open Tree Taxonomy version used as a source.
- filtered\_flags List. Taxa with these taxonomy flags were not used in construction of the tree.
- root List. Describes the root node:
	- node\_id String. The canonical identifier of the node.
	- num\_tips Numeric. The number of descendant tips.
	- taxon A list of taxonomic properties:
		- \* ott\_id Numeric. The OpenTree Taxonomy ID (ott\_id).
		- \* name String. The taxonomic name of the queried node.
		- \* unique\_name String. The string that uniquely identifies the taxon in OTT.
		- \* rank String. The taxonomic rank of the taxon in OTT.
		- \* tax\_sources List. A list of identifiers for taxonomic sources, such as other taxonomies, that define taxa judged equivalent to this taxon.
- source\_list List. Present only if include\_source\_list is TRUE. The sourceid ordering is the precedence order for synthesis, with relationships from earlier trees in the list having priority over those from later trees in the list. See source\_id\_map below for study details.
- source\_id\_map Named list of lists. Present only if include\_source\_list is TRUE. Names correspond to the 'sourceids' used in source\_list above. Source trees will have the following properties:
	- git\_sha String. The git SHA identifying a particular source version.
	- tree\_id String. The tree id associated with the study id used.
	- study\_id String. The study identifier. Will typically include a prefix ("pg\_" or "ot\_").
- synth\_id The unique string for this version of the tree.

#### See Also

[source\\_list](#page-11-2) to explore the list of studies used in the synthetic tree (see example).

#### Examples

```
## Not run:
res <- tol_about()
tax_sources(res)
ott_id(res)
studies <- source_list(tol_about(include_source_list=TRUE))
## End(Not run)
```
<span id="page-31-1"></span>tol\_induced\_subtree *Subtree from the Open Tree of Life*

#### Description

Return the induced subtree on the synthetic tree that relates a list of nodes.

#### Usage

```
tol_induced_subtree(
 ott_ids = NULL,
 node_ids = NULL,
 label_format = NULL,
 file,
  ...
)
```
#### Arguments

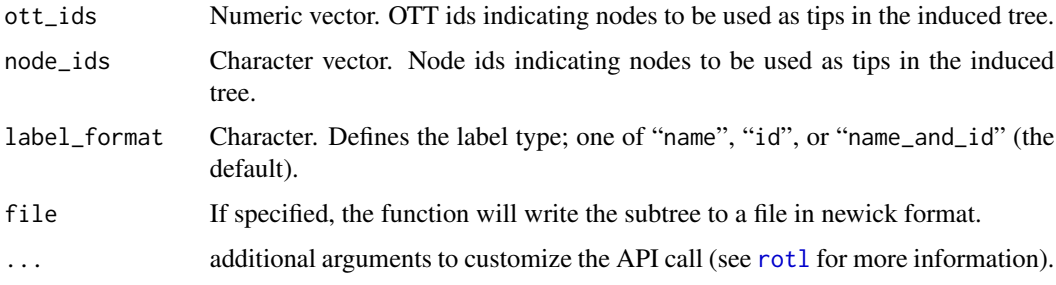

#### Details

Return a tree with tips corresponding to the nodes identified in the input set that is consistent with the topology of the current synthetic tree. This tree is equivalent to the minimal subtree induced on the draft tree by the set of identified nodes.

<span id="page-31-0"></span>

<span id="page-32-0"></span>tol\_lineage 33

#### Value

If no value is specified to the file argument (default), a phylogenetic tree of class phylo.

Otherwise, the function returns invisibly a logical indicating whether the file was successfully created.

Note that the tree returned when specifying a file name with the file argument is the "raw" Newick string returned by Open Tree of Life. This string contains singleton nodes, and therefore will be different from the tree returned as a phylo object which will not contain these singleton nodes.

#### Examples

```
## Not run:
## Result as a `phylo` object
res <- tol_induced_subtree(ott_ids = c(292466, 267845, 316878, 102710))
## Raw Newick string from Open Tree of Life
tree_file <- tempfile(fileext = ".tre")
tol_induced_subtree(ott_ids = c(292466, 267845, 316878, 102710),
                    file=tree_file)
```
## End(Not run)

tol\_lineage *Node info*

#### Description

Get summary information about a node in the synthetic tree

#### Usage

```
tol_lineage(tax, ...)
tol_node_info(ott_id = NULL, node_id = NULL, include_lineage = FALSE, ...)
## S3 method for class 'tol_node'
tax_rank(tax, ...)
## S3 method for class 'tol_node'
tax_sources(tax, ...)
## S3 method for class 'tol_node'
unique_name(tax, ...)
## S3 method for class 'tol_node'
tax_name(tax, ...)
```

```
## S3 method for class 'tol_node'
ott_id(tax, ...)
## S3 method for class 'tol_node'
source_list(tax, ...)
## S3 method for class 'tol_node'
tax_lineage(tax, ...)
## S3 method for class 'tol_node'
tol_lineage(tax, ...)
```
#### Arguments

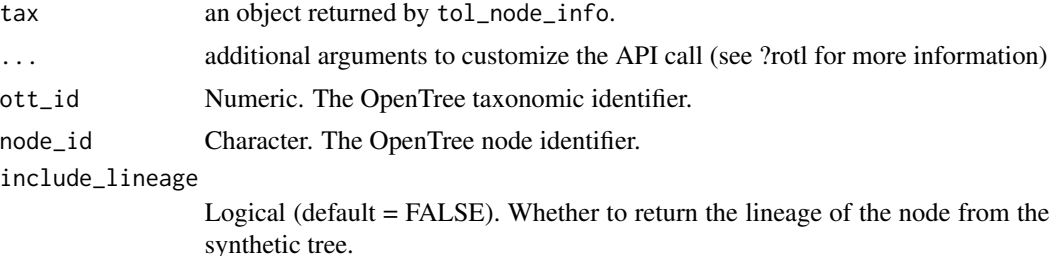

#### Details

Returns summary information about a node in the graph. The node of interest may be specified using either a node id or an taxon id, but not both. If the specified node or OTT id is not in the graph, an error will be returned.

If the argument include\_lineage=TRUE is used, you can use tax\_lineage() or tol\_lineage to return the taxonomic information or the node information for all the ancestors to this node, down to the root of the tree.

#### Value

tol\_node\_info returns an invisible list of summary information about the queried node:

- node\_id String. The canonical identifier of the node.
- num\_tips Numeric. The number of descendant tips.
- partial\_path\_of List. The edge below this synthetic tree node is compatible with the edge below each of these input tree nodes (one per tree). Each returned element is reported as sourceid:nodeid.
- query The node id that resolved to this node. This can differ from the node\_id field if the query id is not canonical.
- taxon A list of taxonomic properties. Only returned if the queried node is a taxon. Each source has:
	- ott\_id Numeric. The OpenTree Taxonomy ID (ottID).
	- name String. The taxonomic name of the queried node.
- <span id="page-34-0"></span>– unique\_name String. The string that uniquely identifies the taxon in OTT.
- rank String. The taxonomic rank of the taxon in OTT.
- tax\_sources List. A list of identifiers for taxonomic sources, such as other taxonomies, that define taxa judged equivalent to this taxon.

The following properties list support/conflict for the node across synthesis source trees. All properties involve sourceid keys and nodeid values (see source\_id\_map below).

- supported\_by List. Input tree nodes (one per tree) that support this synthetic tree node. Each returned element is reported as sourceid:nodeid.
- terminal List. Input tree nodes (one per tree) that are equivalent to this synthetic tree node (via an exact mapping, or the input tree terminal may be the only terminal descended from this synthetic tree node. Each returned element is reported as sourceid:nodeid.
- conflicts\_with Named list of lists. Names correspond to sourceid keys. Each list contains input tree node ids (one or more per tree) that conflict with this synthetic node.

tol\_lineage and tax\_lineage return data frames. tol\_lineage indicate for each ancestor its node identifier, the number of tips descending from that node, and whether it corresponds to a taxonomic level.

#### Examples

```
## Not run:
birds <- tol_node_info(ott_id=81461, include_lineage=TRUE)
source_list(birds)
tax_rank(birds)
ott_id(birds)
tax_lineage(birds)
tol_lineage(birds)
## End(Not run)
```
tol\_mrca *MRCA of taxa from the synthetic tree*

#### **Description**

Most Recent Common Ancestor for a set of nodes

#### Usage

```
tol_mrca(ott_ids = NULL, node_ids = NULL, ...)## S3 method for class 'tol_mrca'
tax_sources(tax, ...)
## S3 method for class 'tol_mrca'
unique_name(tax, ...)
```

```
## S3 method for class 'tol_mrca'
tax_name(tax, ...)
## S3 method for class 'tol_mrca'
tax_rank(tax, ...)
## S3 method for class 'tol_mrca'
ott_id(tax, \ldots)## S3 method for class 'tol_mrca'
source_list(tax, ...)
```
#### Arguments

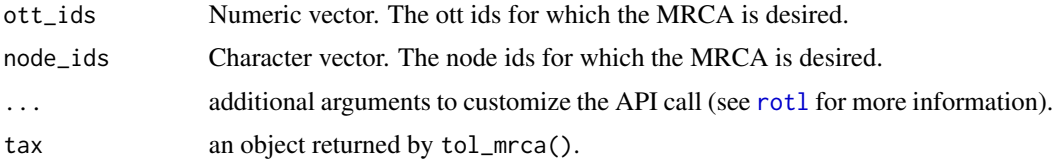

#### Details

Get the MRCA of a set of nodes on the current synthetic tree. Accepts any combination of node ids and ott ids as input. Returns information about the most recent common ancestor (MRCA) node as well as the most recent taxonomic ancestor (MRTA) node (the closest taxonomic node to the MRCA node in the synthetic tree; the MRCA and MRTA may be the same node). If they are the same, the taxonomic information will be in the mrca slot, otherwise they will be in the nearest\_taxon slot of the list. If any of the specified nodes is not in the synthetic tree an error will be returned.

Taxonomic methods (tax\_sources(), ott\_id(), unique\_name(), ...) are available on the objects returned by tol\_mrca(). If the MRCA node is MRTA, the name of the object returned by these methods will start with 'ott', otherwise it will start with 'mrca'.

#### Value

An invisible list of the MRCA node properties:

- mrca List of node properties.
	- node\_id String. The canonical identifier of the node.
	- num\_tips Numeric. The number of descendant tips.
	- taxon A list of taxonomic properties. Only returned if the queried node is a taxon. (If the node is not a taxon, a nearest\_taxon list is returned (see below)).
		- \* ott\_id Numeric. The OpenTree Taxonomy ID (ottID).
		- \* name String. The taxonomic name of the queried node.
		- \* unique\_name String. The string that uniquely identifies the taxon in OTT.
		- \* rank String. The taxonomic rank of the taxon in OTT.
		- \* tax\_sources List. A list of identifiers for taxonomic sources, such as other taxonomies, that define taxa judged equivalent to this taxon.

<span id="page-35-0"></span>

The following properties list support/conflict for the node across synthesis source trees. All properties involve sourceid keys and nodeid values (see source\_id\_map below) Not all properties are are present for every node.

- partial\_path\_of List. The edge below this synthetic tree node is compatible with the edge below each of these input tree nodes (one per tree). Each returned element is reported as sourceid:nodeid.
- supported\_by List. Input tree nodes (one per tree) that support this synthetic tree node. Each returned element is reported as sourceid:nodeid.
- terminal List. Input tree nodes (one per tree) that are equivalent to this synthetic tree node (via an exact mapping, or the input tree terminal may be the only terminal descended from this synthetic tree node. Each returned element is reported as sourceid:nodeid.
- conflicts\_with Named list of lists. Names correspond to sourceid keys. Each list contains input tree node ids (one or more per tree) that conflict with this synthetic node.
- nearest\_taxon A list of taxonomic properties of the nearest rootward taxon node to the MRCA node. Only returned if the MRCA node is a not taxon (otherwise the taxon list above is returned).
	- ott\_id Numeric. The OpenTree Taxonomy ID (ottID).
	- name String. The taxonomic name of the queried node.
	- unique name String. The string that uniquely identifies the taxon in OTT.
	- rank String. The taxonomic rank of the taxon in OTT.
	- tax\_sources List. A list of identifiers for taxonomic sources, such as other taxonomies, that define taxa judged equivalent to this taxon.
- source\_id\_map Named list of lists. Names correspond to the sourceid keys used in the support/conflict properties of the mrca list above. Source trees will have the following properties:
	- git\_sha The git SHA identifying a particular source version.
	- tree\_id The tree id associated with the study id used.
	- study\_id The study identifier. Will typically include a prefix ("pg\_" or "ot\_").

The only sourceid that does not correspond to a source tree is the taxonomy, which will have the name "ott"+'taxonomy\_version', and the value is the ott\_id of the taxon in that taxonomy version. "Taxonomy" will only ever appear in supported\_by.

#### Examples

```
## Not run:
birds_mrca <- tol_mrca(ott_ids=c(412129, 119214))
ott_id(birds_mrca)
tax_sources(birds_mrca)
```
<span id="page-37-0"></span>

#### Description

Extract a subtree from the synthetic tree from an Open Tree node id.

#### Usage

tol\_subtree(ott\_id = NULL, node\_id = NULL, label\_format = NULL, file, ...)

#### Arguments

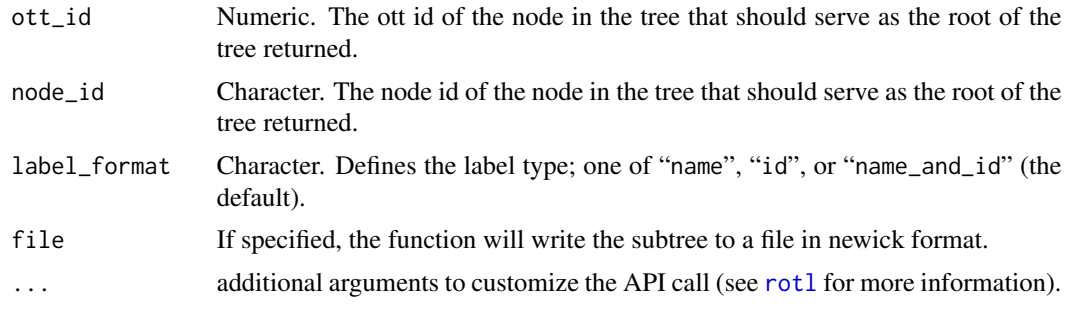

#### Details

Given a node, return the subtree of the synthetic tree descended from that node. The start node may be specified using either a node id or an ott id, but not both. If the specified node is not in the synthetic tree an error will be returned. There is a size limit of 25000 tips for this method.

#### Value

If no value is specified to the file argument (default), a phylogenetic tree of class phylo. Otherwise, the function returns invisibly a logical indicating whether the file was successfully created.

#### Examples

```
## Not run:
res <- tol_subtree(ott_id=241841)
## End(Not run)
```
# <span id="page-38-0"></span>**Index**

candidate\_for\_synth *(*get\_tree\_ids*)*, [6](#page-5-0) flags *(*ott\_id.match\_names*)*, [10](#page-9-0) flags.taxon\_info *(*taxonomy\_taxon\_info*)*, [23](#page-22-0) flags.taxon\_mrca *(*taxonomy\_mrca*)*, [21](#page-20-0) GET, *[12](#page-11-0)* get\_publication *(*get\_tree\_ids*)*, [6](#page-5-0) get\_study, [2](#page-1-0) get\_study\_meta, *[3](#page-2-0)* get\_study\_meta *(*get\_tree\_ids*)*, [6](#page-5-0) get\_study\_subtree, [4](#page-3-0) get\_study\_tree, [5](#page-4-0) get\_study\_year *(*get\_tree\_ids*)*, [6](#page-5-0) get\_tree\_ids, [6](#page-5-0) inspect, *[8](#page-7-0)* inspect *(*inspect.match\_names*)*, [7](#page-6-0) inspect.match\_names, [7,](#page-6-0) *[30](#page-29-0)* is\_in\_tree, [9](#page-8-0) is\_suppressed *(*tax\_rank*)*, [26](#page-25-0)

is\_suppressed.taxon\_info *(*taxonomy\_taxon\_info*)*, [23](#page-22-0) is\_suppressed.taxon\_mrca *(*taxonomy\_mrca*)*, [21](#page-20-0)

#### list\_trees, [10,](#page-9-0) *[15,](#page-14-0) [16](#page-15-0)*

```
ott_id (tax_rank), 26
ott_id.match_names, 10
ott_id.taxon_info
        (taxonomy_taxon_info), 23
ott_id.taxon_mrca (taxonomy_mrca), 21
ott_id.tol_mrca (tol_mrca), 35
ott_id.tol_node (tol_lineage), 33
ott_id.tol_summary (tol_about), 30
```
POST, *[12](#page-11-0)*

rotl, *[3,](#page-2-0) [4](#page-3-0)*, *[6,](#page-5-0) [7](#page-6-0)*, *[9](#page-8-0)*, [12,](#page-11-0) *[14](#page-13-0)*, *[16,](#page-15-0) [17](#page-16-0)*, *[20–](#page-19-0)[22](#page-21-0)*, *[24](#page-23-0)*, *[27](#page-26-0)[–29](#page-28-0)*, *[31,](#page-30-0) [32](#page-31-0)*, *[36](#page-35-0)*, *[38](#page-37-0)*

source\_list, [12,](#page-11-0) *[32](#page-31-0)* source\_list.tol\_mrca *(*tol\_mrca*)*, [35](#page-34-0) source\_list.tol\_node *(*tol\_lineage*)*, [33](#page-32-0) strip\_ott\_ids, [13](#page-12-0) studies\_find\_studies, *[10](#page-9-0)*, [14](#page-13-0) studies\_find\_trees, *[10](#page-9-0)*, [15,](#page-14-0) *[17](#page-16-0)* studies\_properties, *[15,](#page-14-0) [16](#page-15-0)*, [17](#page-16-0) study\_external\_IDs, [18](#page-17-0) synonyms *(*tax\_rank*)*, [26](#page-25-0) synonyms.match\_names, [19,](#page-18-0) *[30](#page-29-0)* synonyms.taxon\_info *(*taxonomy\_taxon\_info*)*, [23](#page-22-0) tax\_lineage, [26](#page-25-0) tax\_lineage.tol\_node *(*tol\_lineage*)*, [33](#page-32-0) tax\_name *(*tax\_rank*)*, [26](#page-25-0) tax\_name.taxon\_info *(*taxonomy\_taxon\_info*)*, [23](#page-22-0) tax\_name.taxon\_mrca *(*taxonomy\_mrca*)*, [21](#page-20-0) tax\_name.tol\_mrca *(*tol\_mrca*)*, [35](#page-34-0) tax\_name.tol\_node *(*tol\_lineage*)*, [33](#page-32-0) tax\_name.tol\_summary *(*tol\_about*)*, [30](#page-29-0) tax\_rank, [26](#page-25-0) tax\_rank.taxon\_info *(*taxonomy\_taxon\_info*)*, [23](#page-22-0) tax\_rank.taxon\_mrca *(*taxonomy\_mrca*)*, [21](#page-20-0) tax\_rank.tol\_mrca *(*tol\_mrca*)*, [35](#page-34-0) tax\_rank.tol\_node *(*tol\_lineage*)*, [33](#page-32-0) tax\_rank.tol\_summary *(*tol\_about*)*, [30](#page-29-0) tax\_sources *(*tax\_rank*)*, [26](#page-25-0) tax\_sources.taxon\_info *(*taxonomy\_taxon\_info*)*, [23](#page-22-0) tax\_sources.taxon\_mrca *(*taxonomy\_mrca*)*, [21](#page-20-0) tax\_sources.tol\_mrca *(*tol\_mrca*)*, [35](#page-34-0) tax\_sources.tol\_node *(*tol\_lineage*)*, [33](#page-32-0) tax\_sources.tol\_summary *(*tol\_about*)*, [30](#page-29-0) taxon\_external\_IDs, [25](#page-24-0) taxonomy\_about, [20](#page-19-0) taxonomy\_mrca, [21,](#page-20-0) *[27](#page-26-0)*

40 INDEX

```
taxonomy_subtree
, 22
taxonomy_taxon_info
, 23
, 26, 27
tnrs_contexts
, 27
, 29
tnrs_infer_context
, 28
tnrs_match_names
,
8
, 10
, 11
, 19
, 25
, 27
, 28
tol_about
, 30
tol_induced_subtree
, 13
, 32
tol_lineage
, 33
tol_mrca
, 35
tol_node_info
(tol_lineage
)
, 33
tol_subtree
, 38
unique_name
(tax_rank
)
, 26
unique_name.taxon_info (taxonomy_taxon_info
)
, 23
unique_name.taxon_mrca
(taxonomy_mrca
)
,
         21
unique_name.tol_mrca
(tol_mrca
)
, 35
unique_name.tol_node
(tol_lineage
)
, 33
unique_name.tol_summary
(tol_about
)
, 30
update.match_names
, 30
update.match_names (inspect.match_names
)
,
7
```